## ■マスターの概要について

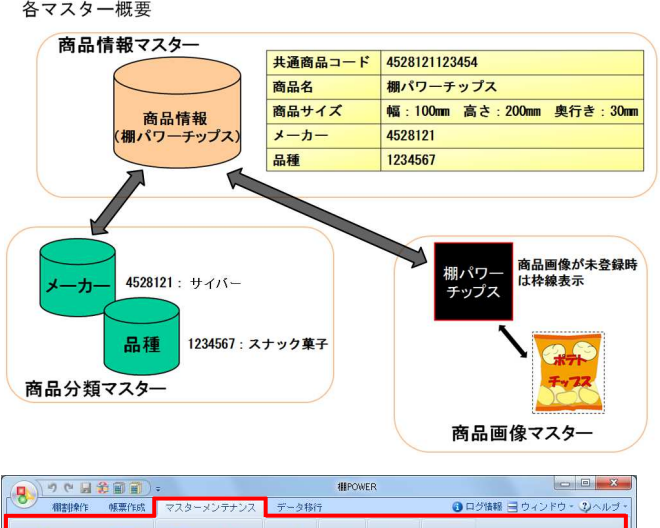

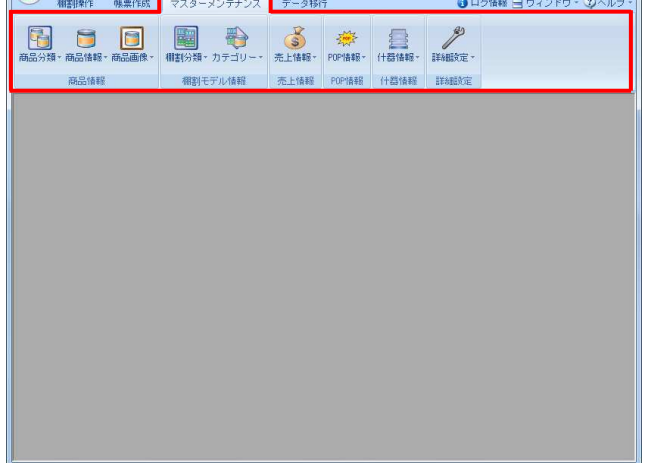

- 1. 棚POWERで棚割編集作業を行なうためには、左図のよう に各マスターの登録が前提となります。
	- ※マスターとは、「商品分類」「商品情報」「商品画像」 など棚割を作成するために必要な基本データを指します。

2. 棚POWERではマスターメンテナンスのタブに各マスター を登録するための機能を集約しています。

本テキストでは、 「商品分類」「商品情報」「商品画像」「棚割分類」 「カテゴリー」「POP情報」「什器情報」 のマスター登録手順を説明します。

3. 各マスターの概要は下記の通りです。

## 概要

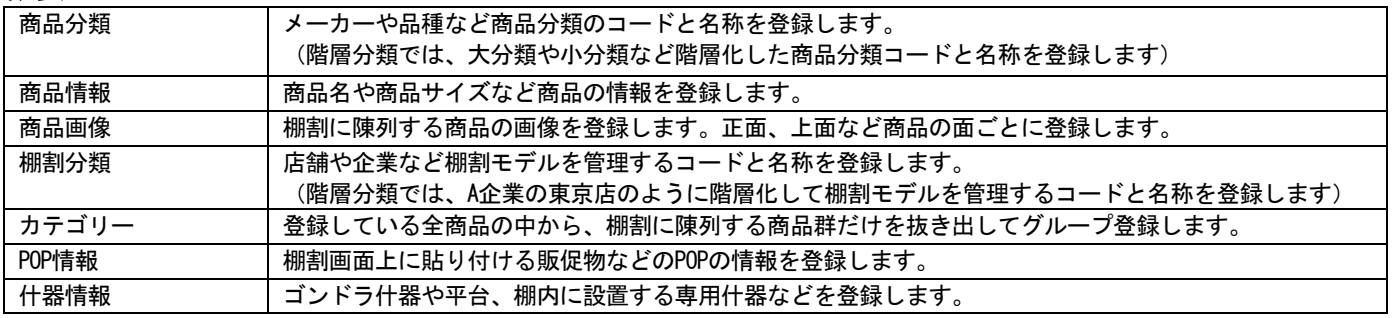